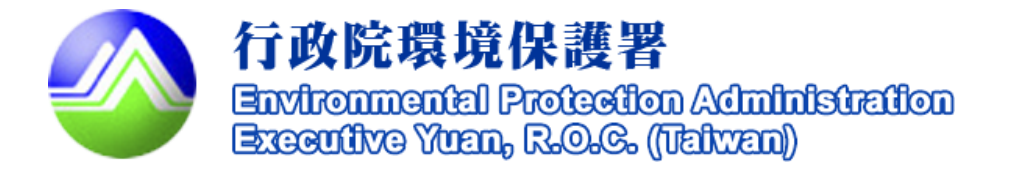

# 建工地逕流廢水污染 削減計畫表單修正說明

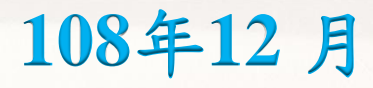

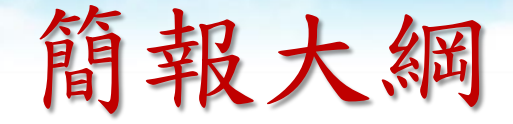

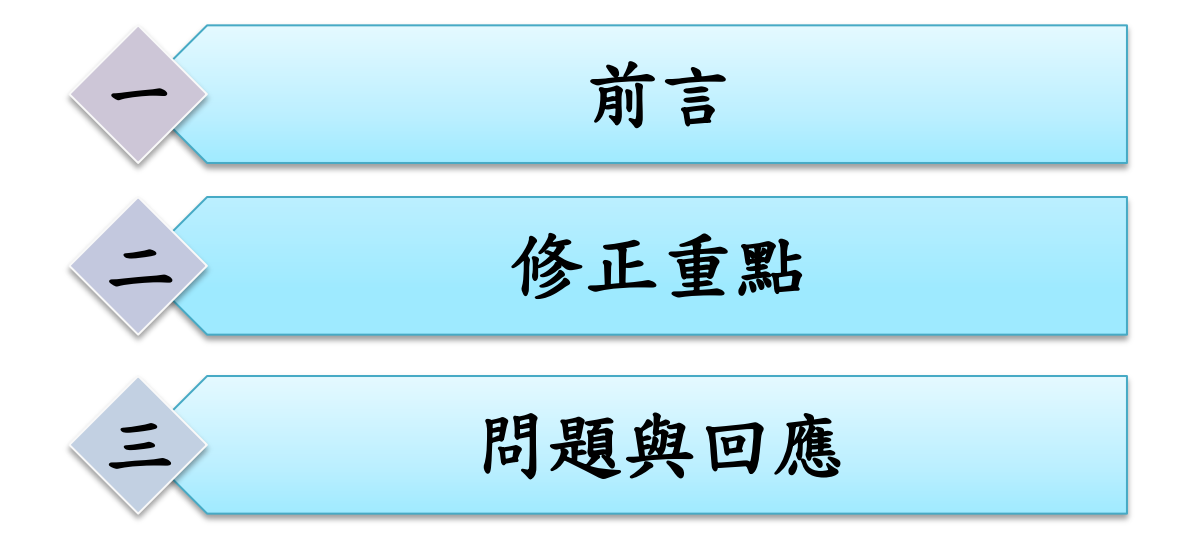

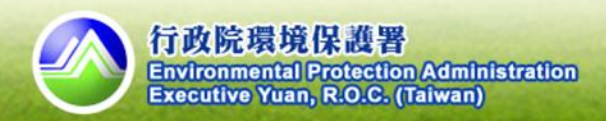

### 前言

 因應水污染防治措施及檢測申報管理辦法第10條第4項營 建工地逕流廢水削減計畫自指定之日起應採網路傳輸方 式辦理,爰檢討削減計畫表單。為使研修之表單更臻完 善,針對本次削減計畫表單修正說明。 第10條

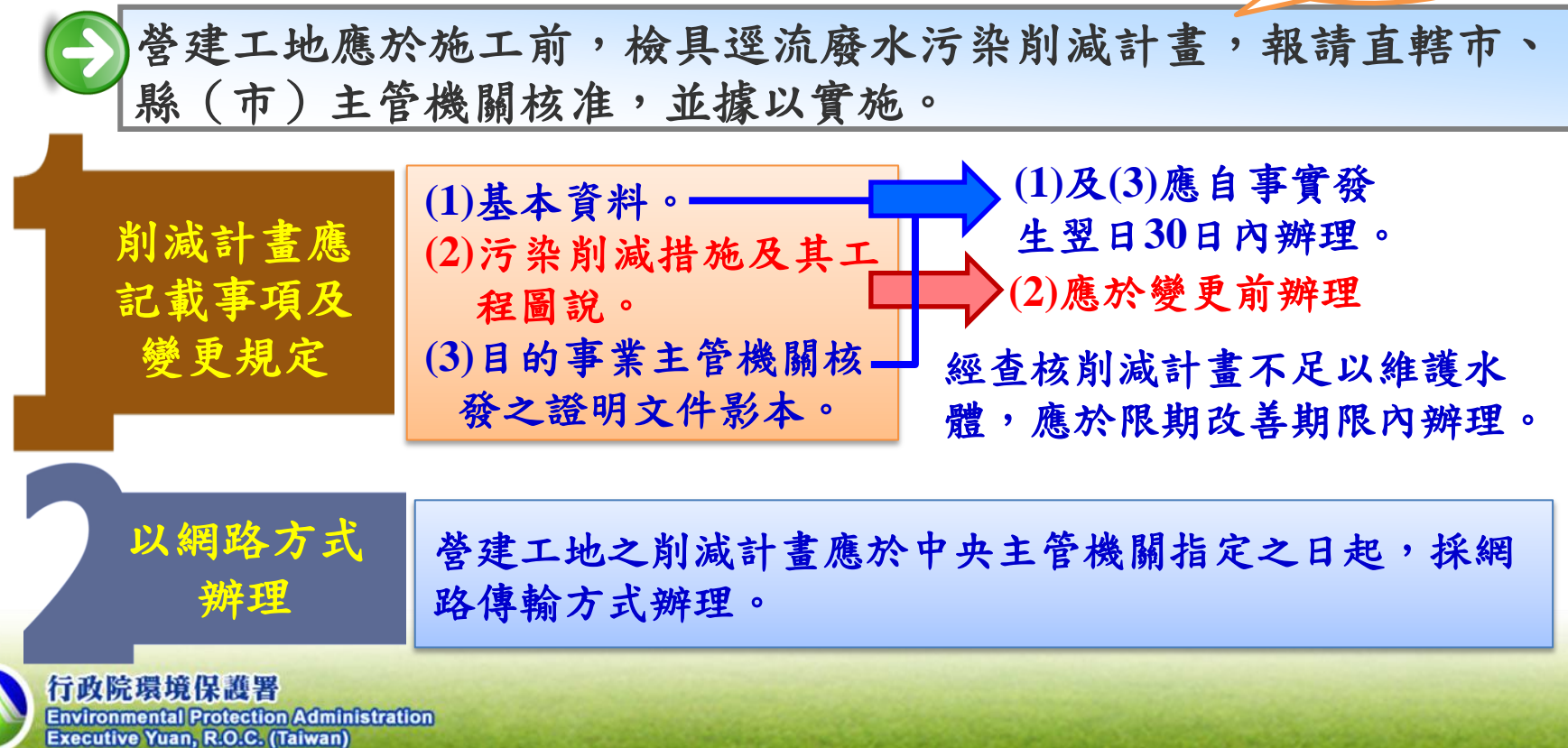

**3**

### 前言

### 申請項目表

- 申請類別及目的
- 聯絡人及方式
- 檢附文件
- 簽章

### 基本資料

- 開發名稱、地址、大門座標、開 發單位
- 負責人、現場維護管理人員
- 工地開發範圍及面積
- 承受水體
- 施工期程
- 環保經費

### 污染控制方法及措施

- 污染削減措施說明及維護頻率 (遮雨、擋雨、導雨設施)
- 沉砂池材質、容積及清除頻率、 方式與最終去處

### 削減計畫變更對照表

- 申請聯絡資料
- 變更次數、日期及變更類型
- 變更項目
- 現行內容
- 本次變更內容
- 變更理由

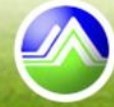

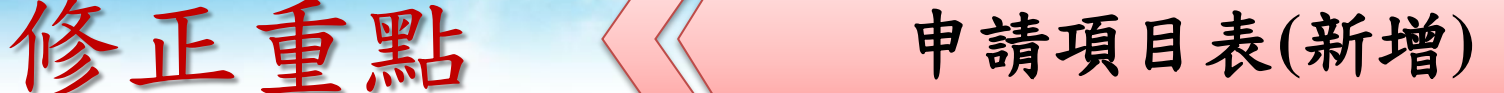

**5**

營建工地係以開發單位為事業 一、開發名稱\* 、申請類別及目的(請依申請或變更等不同類別勾選,並填寫相關資料) 主體,故應由開發單位檢具。□申請 □變更第 次 □自行變更; 變更內容概述: □經主管機關限期□應事前變更之污染削減措施及其工程圖說 新申請 或 改善變更 □污染削減措施相關說明及維護頻率 變更(含變更內容概述):是 (改善期限: □沉砂池材質、容積及清除頻率、方式與最終去處 年月 日; □工程圖說:工程計書書、開發範圍圖、沉砂池設計圖說 否屬經查核不足以維護水 通知改善文號: |應事後變更 體之限期改善 □基本資料及其附件 □目的事業主管機關核發之證明文件影本 三、聯絡人及方式\* (一)姓名 (二)聯絡電話  $\left( \begin{array}{c} 1 \end{array} \right)$ (三) 行動電話 (四)傳直靈話  $\left(\begin{array}{c} \end{array}\right)$ 依申請資料內容勾選檢附 五) 電子郵件地址 □公司登記事項表及負責人身分證正反面清晰可辨識影本 相關文件:其他非屬目的事 □目的事業主管機關核發之證明文件影本 業主管機關同意或興建的 □工程計畫書(與逕流廢水污染削減有關之工程。以階段性或區塊性開發者, 應敘明個別編號之沉砂池於各階段期間或開發區塊所收集區域之面積) 證明文件(如交通維護計畫、 四、檢附文件\* □開發範圍圖(包含基地環境座落位置、平面配置、廢水流向標示、遮雨、擋 水土保持計畫),無需檢附 雨及導雨設施與沉砂池配置圖) □沉砂池設計圖說(包括沉砂池剖面圖並清楚標示其尺寸) □逕流廢水排入私有水體或灌溉渠道之同意文件(□未排入無需檢具) 五、開發單位章戳\* 六、負責人答名及蓋章\* 填寫完畢並用印後於網路 傳輸方式辦理時掃描上傳 行政院環境保護署 申請日期\*: 中華民國 年 月 B **Environmental Protection Administration Executive Yuan, R.O.C. (Taiwan)** 

二、修正重點 基本資料

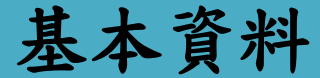

有地址者請優先填寫地址, 無地址者則請填寫地號 擇一填寫,由系統轉換。

以建築執照或施工計畫書中 所載資料為準,填寫如:自 ○○縣○○市○○地號或 ○○鄉鎮鄰里至○○地號或一 ○○鄉鎮鄰里,約 公里長 或\_\_公頃面積。

以建築執照或施工計畫書 中所載資料為準

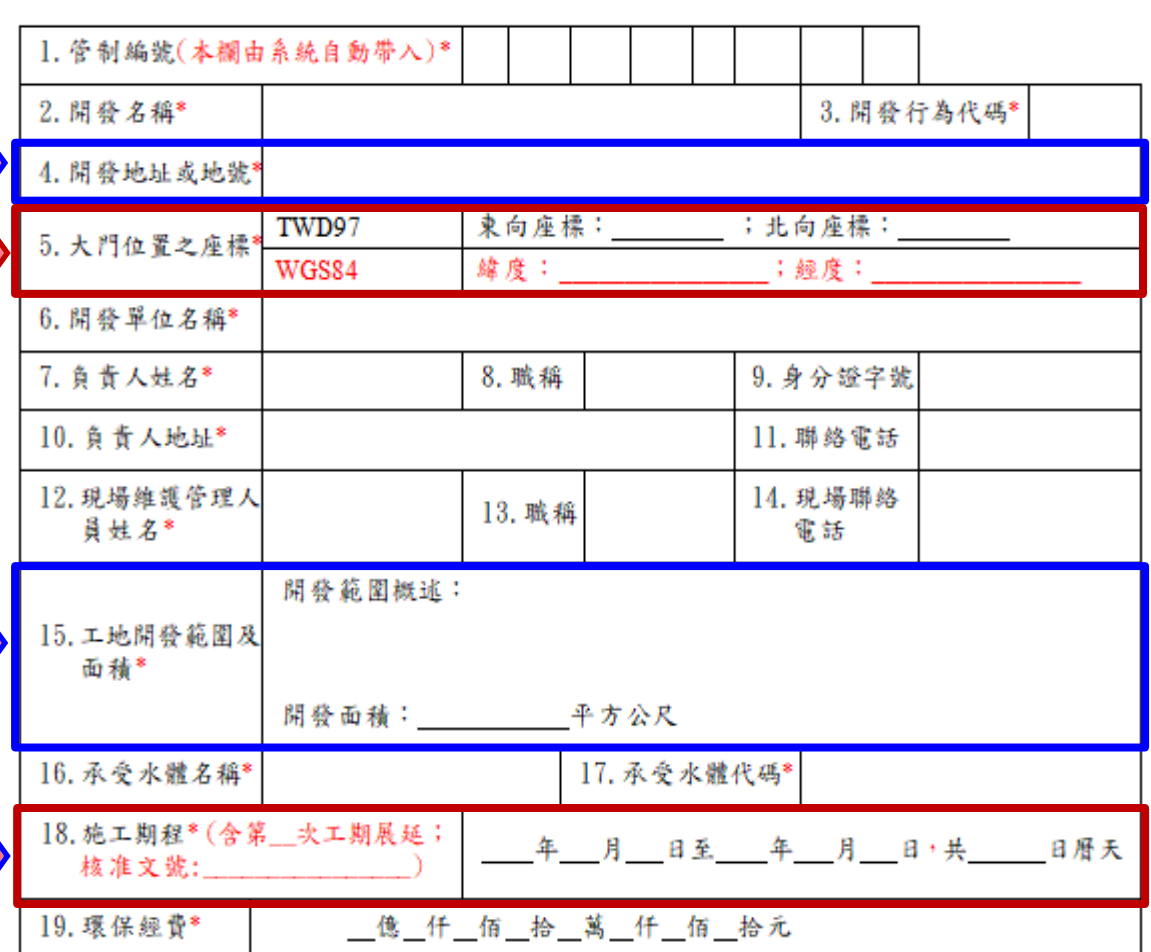

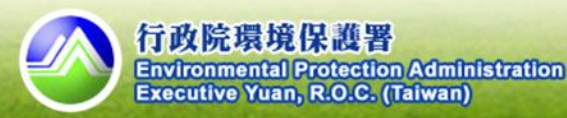

修正重點

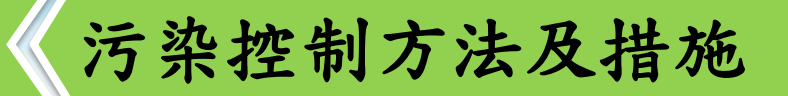

污染削減措施 說明及維護頻率

- 1.採取表格內可勾選項目以 外之其他設施,請就其他 所採取之設施具體敘明
- 2.遮雨或擋雨設施若無須設 置,應填寫原因(如設置 有困難,且已經主管機關 同意或工程範圍內未開挖 或未堆置等)。
- 3.應於開發範圍圖中標明。

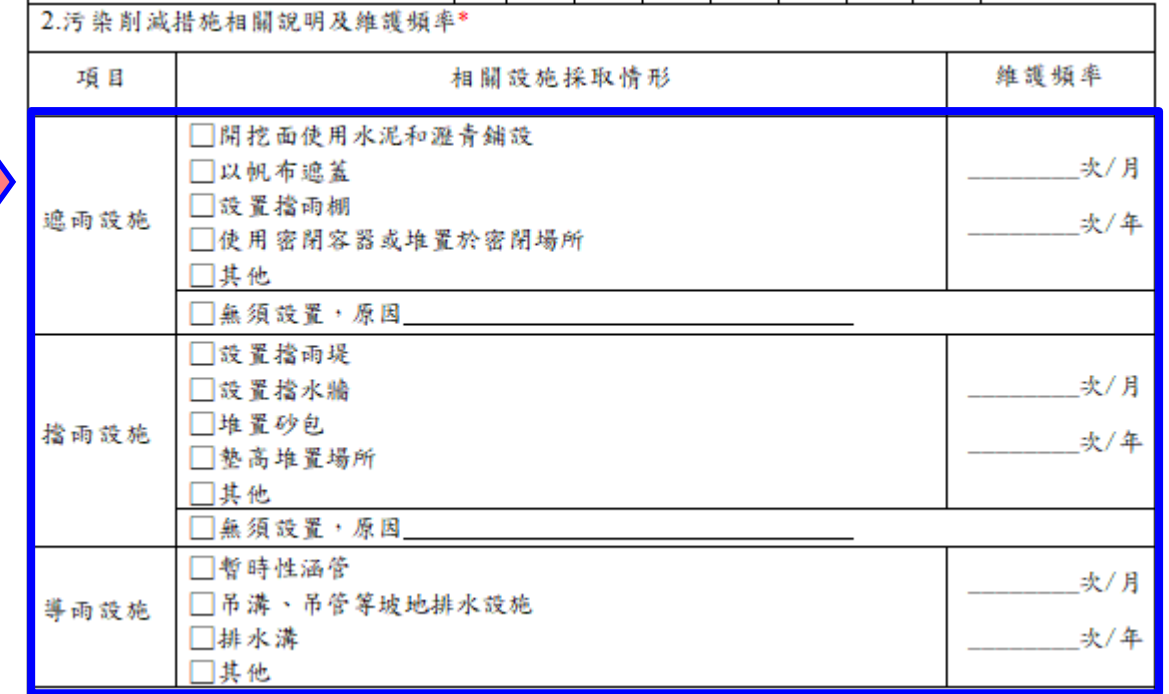

#### 管理辦法§9

- 1.應於開挖面或堆置場所舖設遮雨、擋雨及導雨設施。但遮雨、擋雨設施設置有困 難,並經主管機關同意者,不在此限。
- 2.應定期維護、清理淤砂,並記錄清理維護時間及方法保存三年,以備查閱。

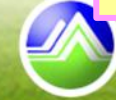

修正重點

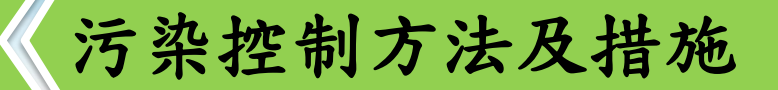

沉砂池材質、容積及清除 頻率、方式與最終去處

- 1.收集區域面積填寫個別沉 砂池逕流廢水收集區域之 開發面積(2以上沉砂池共 同收集同一區域而無法區 分者以平均面積填寫)。
- 2.尺寸不包含槽壁及隔板厚 度(不規則形槽體填寫最 大之長、寬、有效水深)。
- 3.有效水深及有效容量填寫 設計值,並說明計算方式 及檢附設計圖說。沉砂池 之有效水深計算方式為可 收集廢(污)水最高水面 至底部沉砂區頂端之距離 深度。

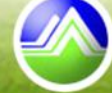

**Environmental Protection Administration Executive Yuan, R.O.C. (Taiwan)** 

行政院環境保護署

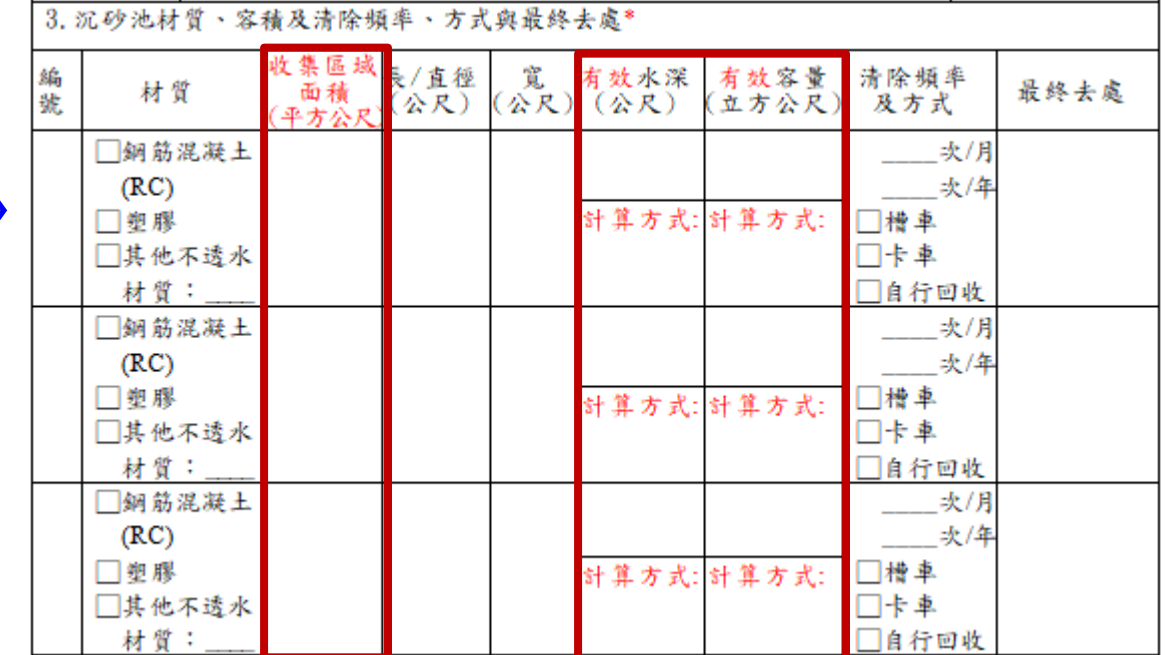

管理辦法§9沉砂池應符合下列規定:

1.總設計容量應為工地或作業場所範圍總面積乘以0.025 公尺以上。

**8**

2.非下雨期間最高液面距池頂高度應大於池深之1/2。

3.應採不透水材質。

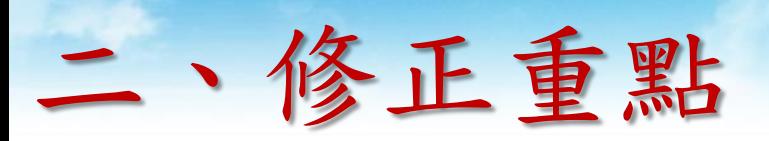

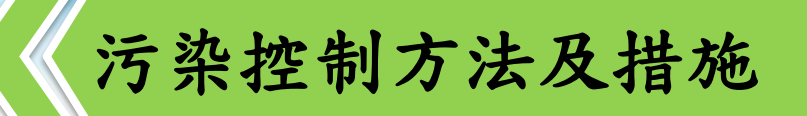

沉砂池材質、容積及清除 頻率、方式與最終去處

有效水深及有效容量之計算

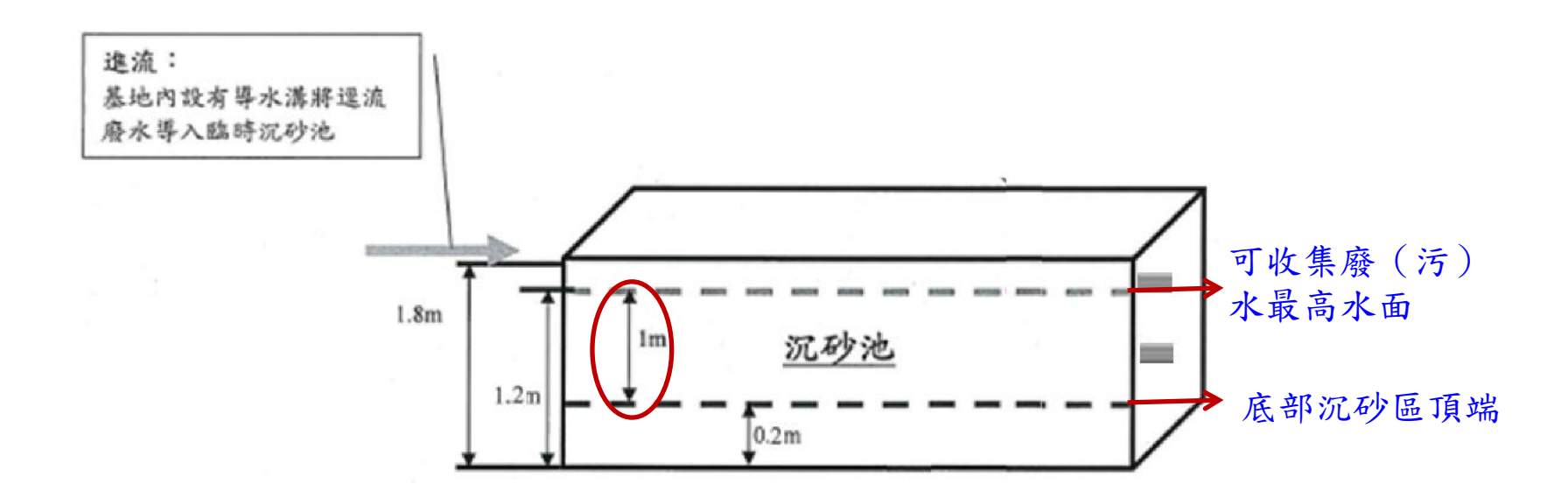

有效水深=1.2-0.2=1 有效容量=5(長)\*1(寬)\*1(有效水深)=5

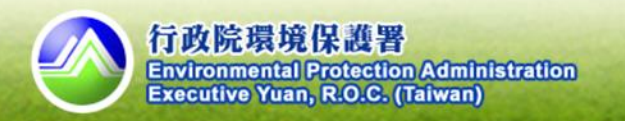

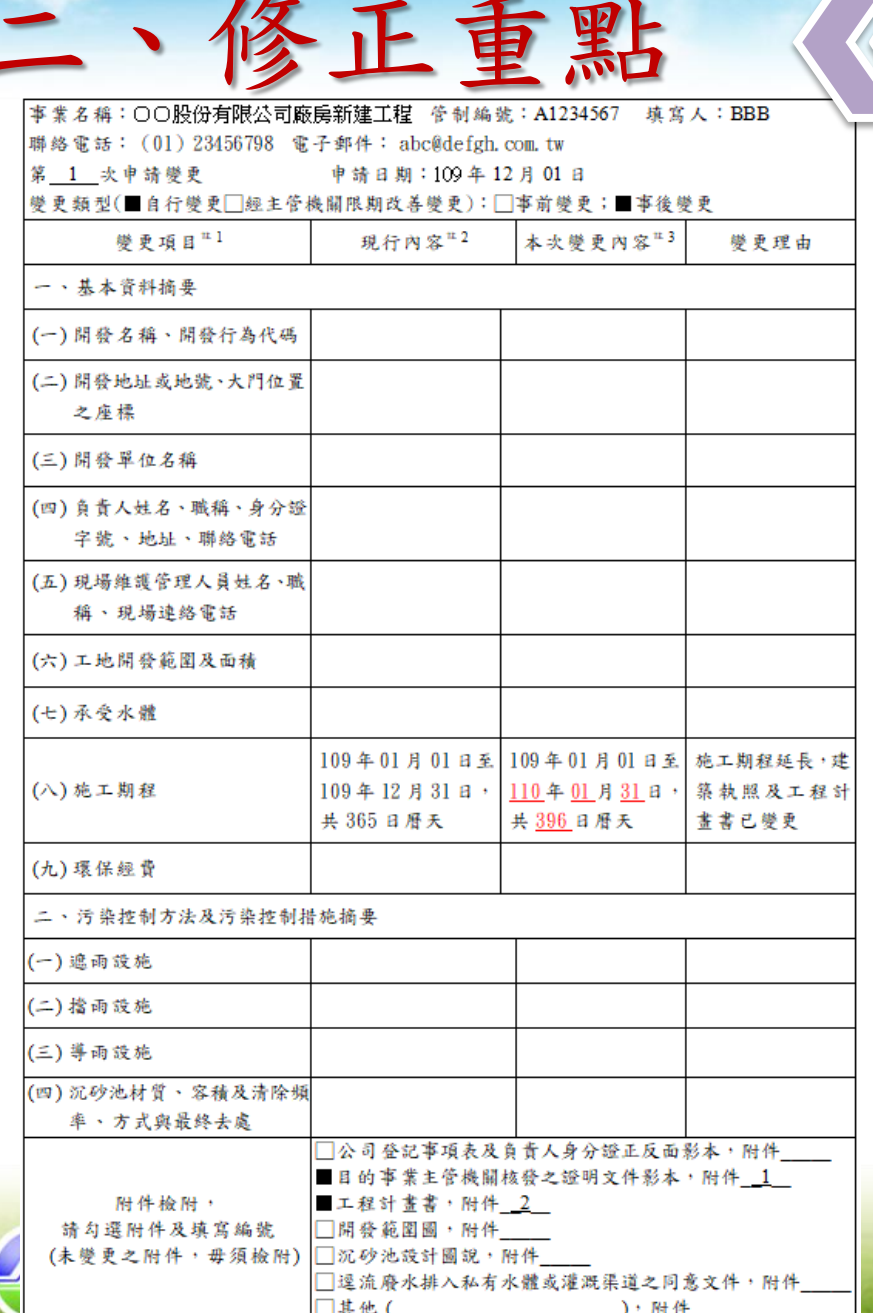

### 二、修正重點 削減計畫變更對照表(新增)

- 1.填寫本變更內容對照表時,應先依預計變 更之欄位,點選變更項目。
- 2. 現行內容未涉及本次變更項目者,請留空 白免進行填寫。
- 3.本次變更內容填寫時,除應清楚列出變更 欄位之編號及內容外,實際新增或變更之 文字或數字,應以紅字底線進行標示。
- 4. 未變更之附件,毋須檢附。

管制編號之申請

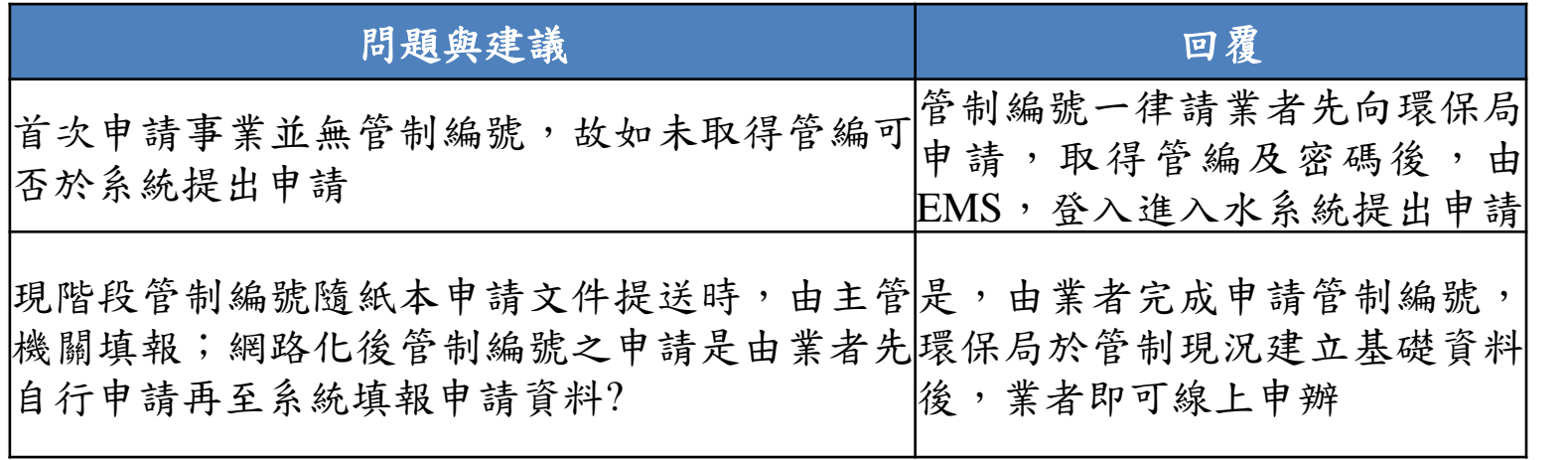

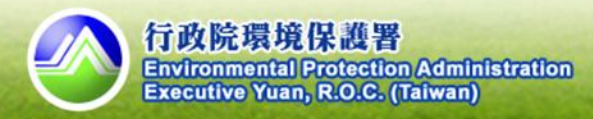

申辦流程

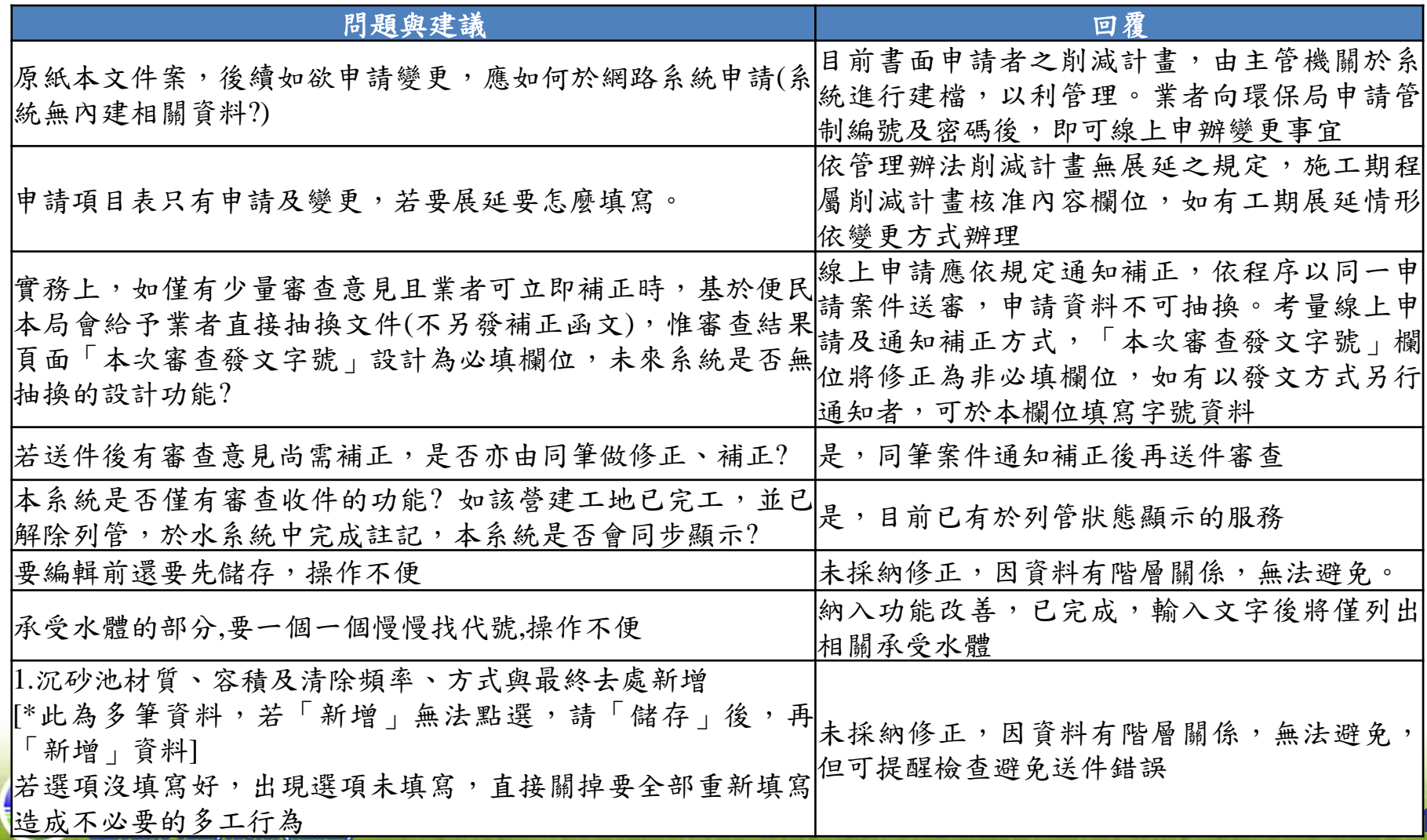

**12**

文字修正與欄位定義

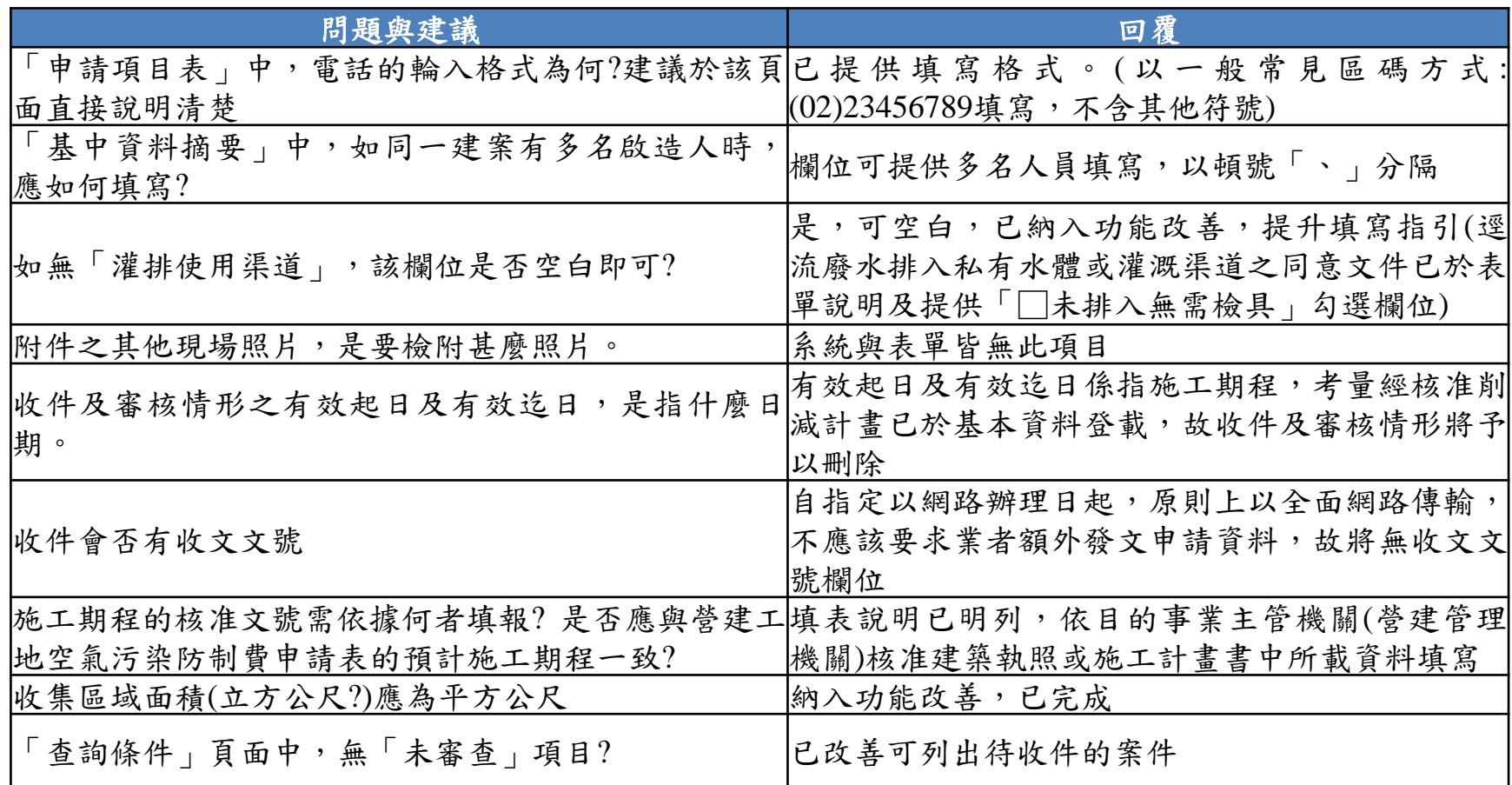

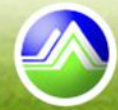

檔案上傳及下載

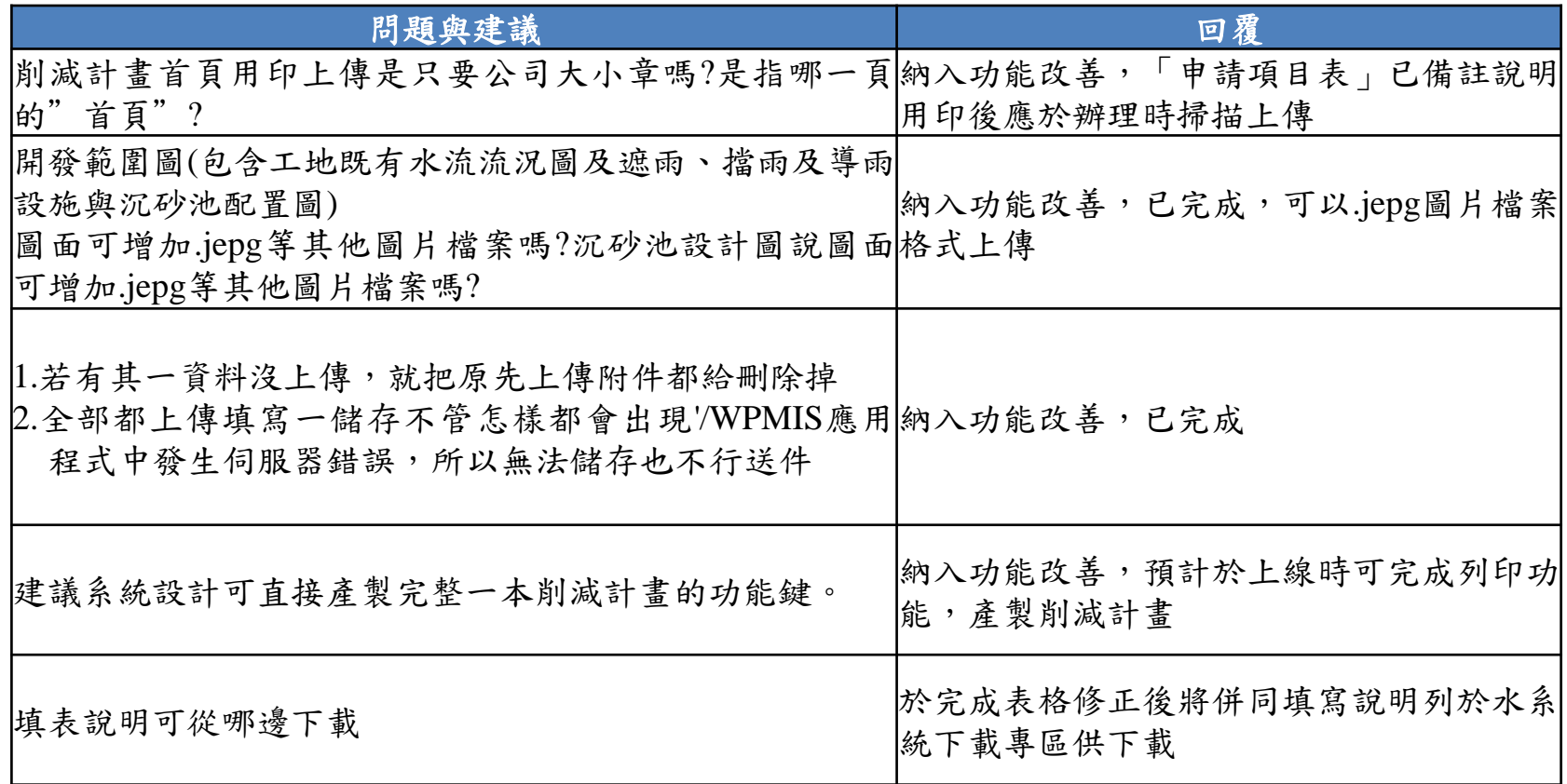

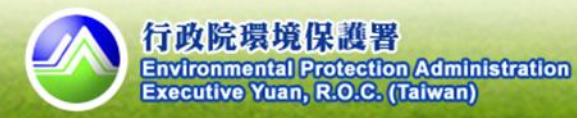

功能調整

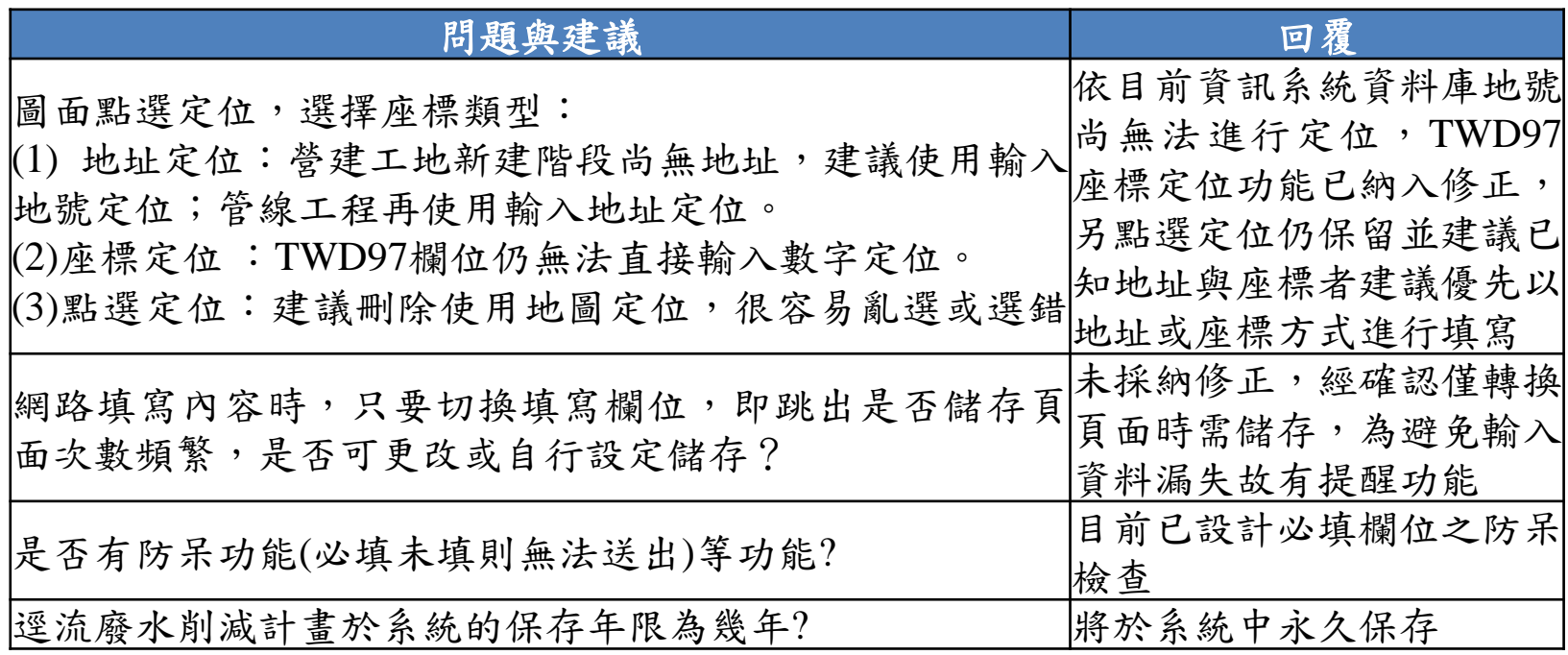

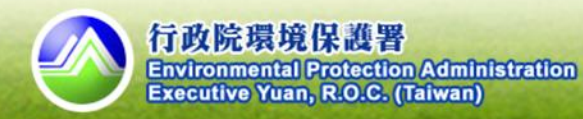

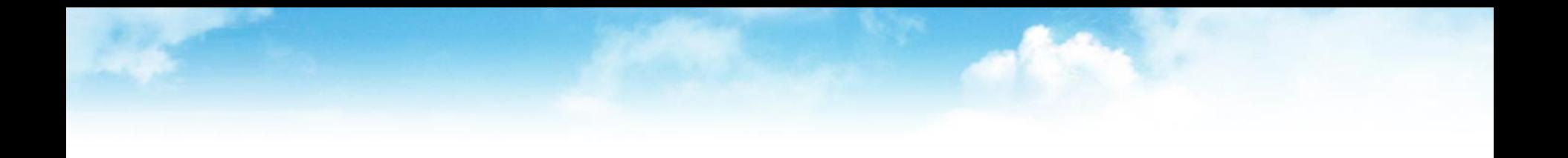

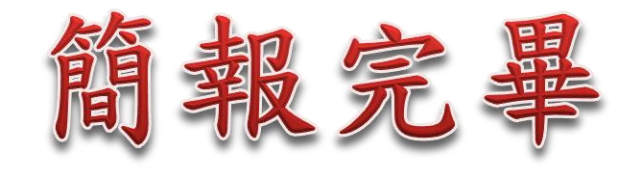

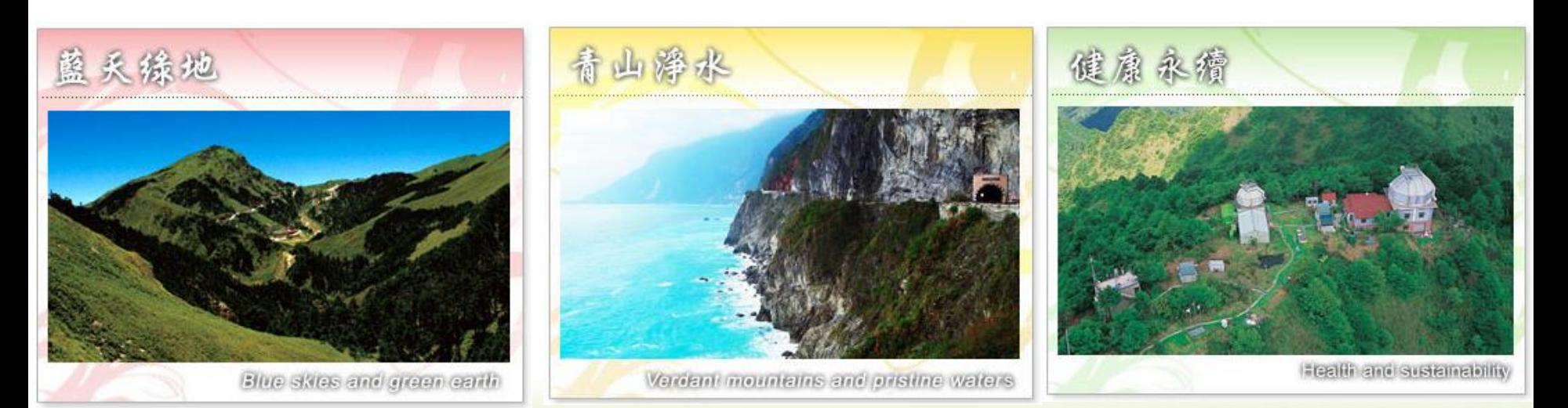

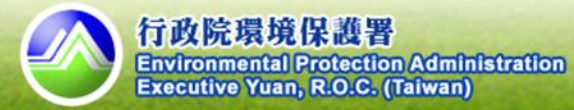